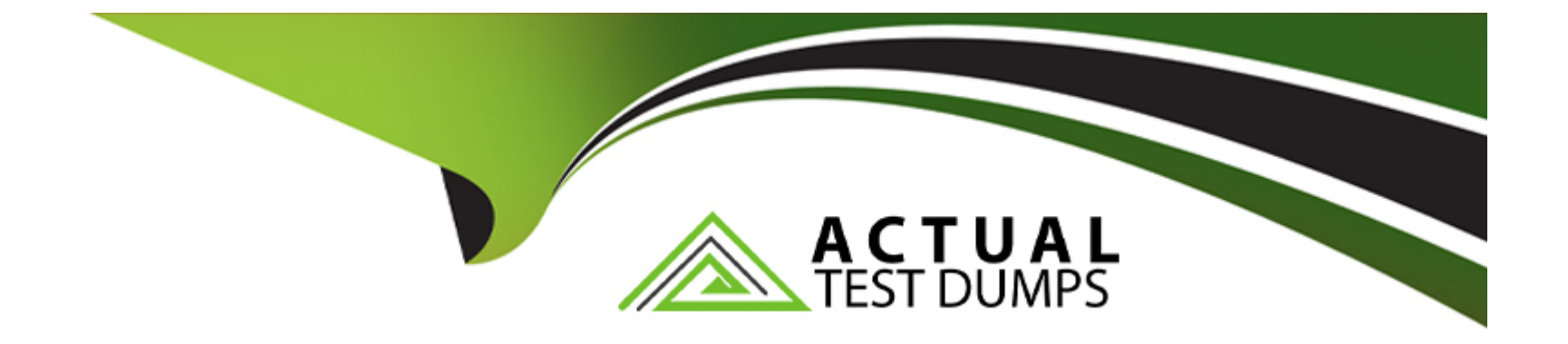

# **Free Questions for 7498X by actualtestdumps**

# **Shared by Higgins on 29-01-2024**

**For More Free Questions and Preparation Resources**

**Check the Links on Last Page**

# **Question 1**

#### **Question Type: MultipleChoice**

Which three are Avaya Analytics 3.5 DB database schemas that are used by ODIAgent for processing the data? (Choose three.)

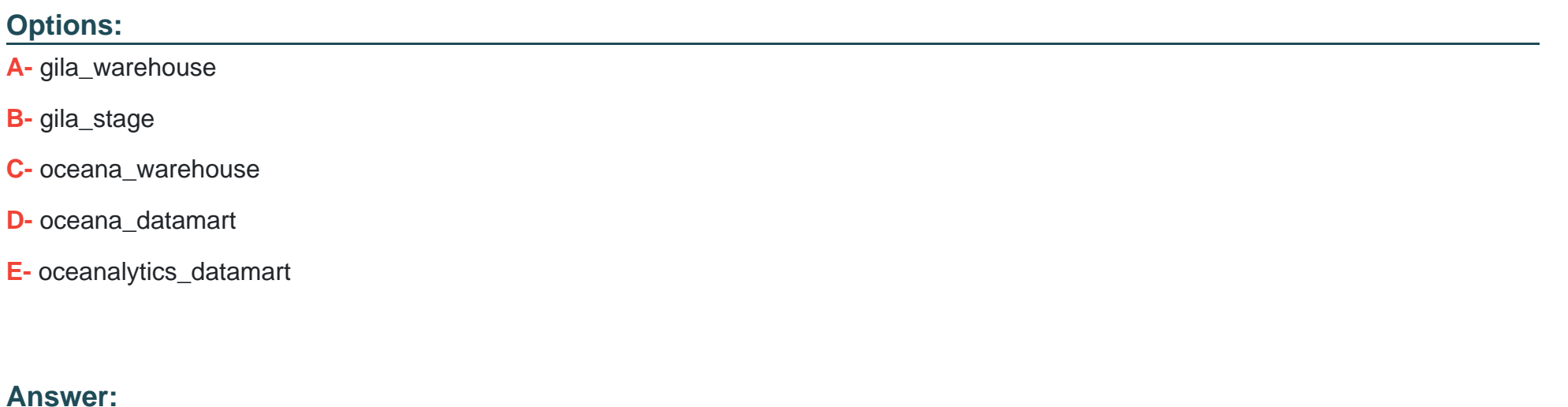

B, D, E

# **Question 2**

**Question Type: MultipleChoice**

#### **Options:**

**A-** Avaya Analytics is included in Avaya Oceana by default, and one separate quote in Avaya One Source (A1S) is required for each Oracle components.

**B-** Avaya Analytics is included in Avaya Oceana by default, and no separate quote in Avaya One Source (A1S) is required.

- **C-** Avaya Analytics is included in Avaya Oceana by default, and one more separate quote in Avaya One Source (A1S) is required.
- **D-** Avaya Analytics is not included in Avaya Oceana by default, and a separate quote in Avaya One Source (A1S) is required.

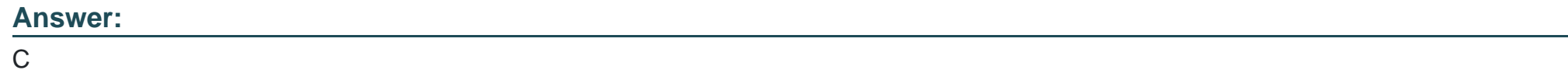

# **Question 3**

**Question Type: MultipleChoice**

During the installation of Oracle components, what is the significance of using the yum install command on the RHEL server?

#### **Options:**

- **A-** You can integrate the Oracle Components with Avaya Analytics.
- **B-** You can install required dependency packages for Avaya Analytics.
- **C-** You can install the latest available patches for Avaya Analytics.
- **D-** You can install the Oracle components.

# **Answer:**

 $\mathcal{C}$ 

# **Question 4**

**Question Type: MultipleChoice**

What is the recommended deployment sequence for Avaya Analytics 3.5?

#### **Options:**

**A-** Install Oracle Database >Install Oracle Business Intelligence and Oracle Data Integrator >Install Streams Server >Install Oracle Stream Analytics

**B-** Install Oracle Data Integrator >Install Oracle Database >Install Oracle Business Intelligence >Install Weblogic Streams Server >Install Oracle Stream Analytics

**C-** Install Oracle Database >Install Oracle Data Integrator >Install Weblogic Streams Server >Install Oracle Business Activity Monitor >Install Oracle Stream Analytics

**D-** Install Oracle Stream Analytics >Install Oracle Data Integrator >Install Oracle Database >Install Oracle Business Intelligence >Install Weblogic Streams Server

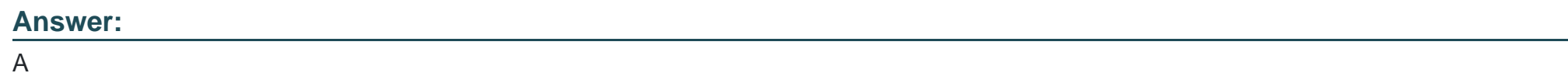

# **Question 5**

**Question Type: MultipleChoice**

Which statement about Oracle Stream Analytics is true?

### **Options:**

**A-** OSA output goes directly to SS and it is stored in the DB for OBI.

- **B-** OSA can be deployed only as a standalone component.
- **C-** Input to OSA is from Avaya Aura Application Enablement Services.
- **D-** JMS hosts the Analytics Business Logic written in Java.

#### **Answer:**

D

### **Question 6**

#### **Question Type: MultipleChoice**

While installing Oracle software on Avaya Analytics servers, where the '''' can be DB, BI, SS, or OSA, it is recommended to run the./oracle\_\_install.sh script as which user?

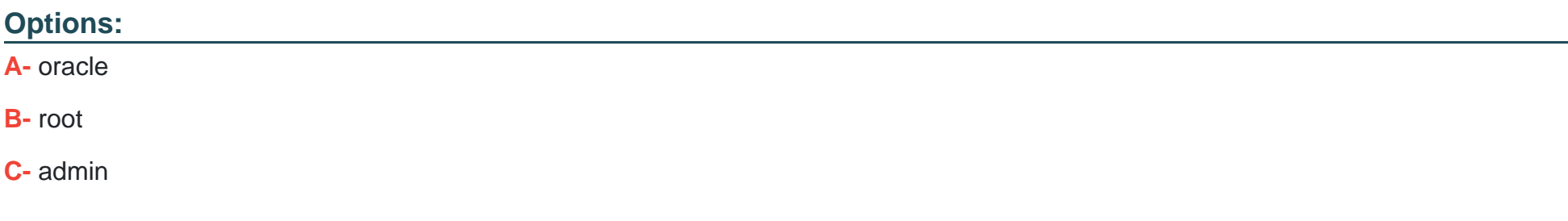

#### **D-** sroot

### **Answer:**  B

To Get Premium Files for 7498X Visit

[https://www.p2pexams.com/products/7498](https://www.p2pexams.com/products/7498X)x

For More Free Questions Visit [https://www.p2pexams.com/avaya/pdf/7498](https://www.p2pexams.com/avaya/pdf/7498x)x